# Package 'zendeskR'

August 29, 2016

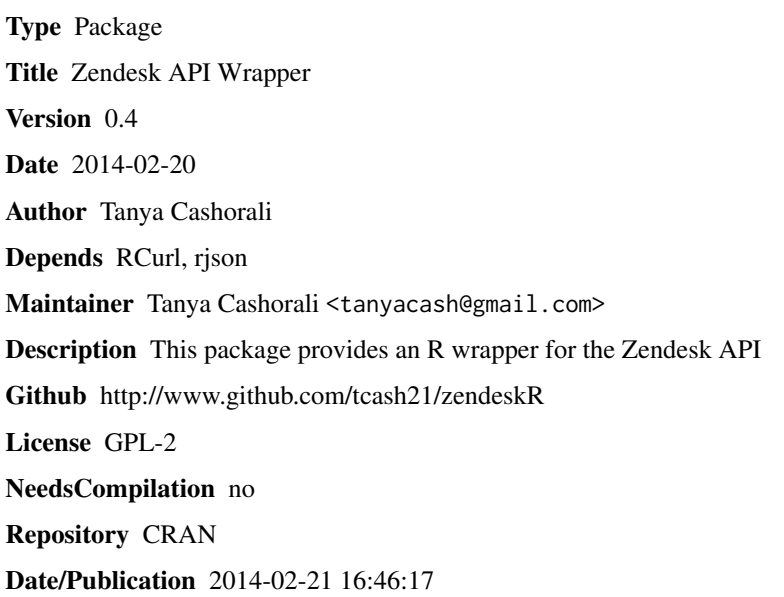

# R topics documented:

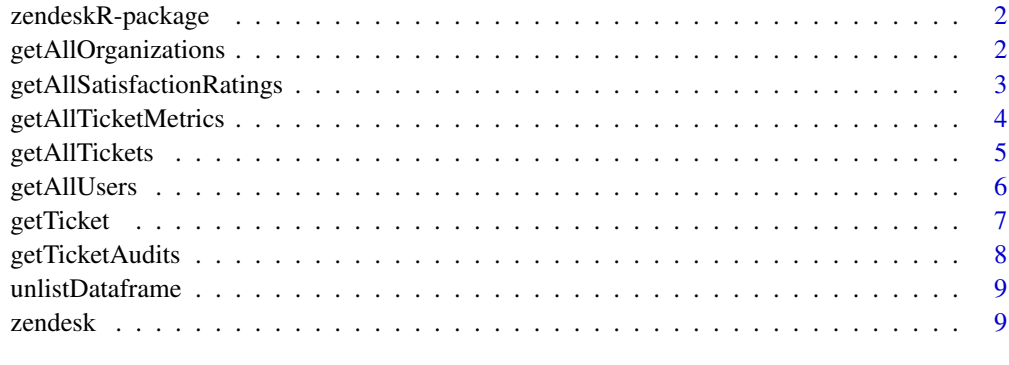

#### **Index** [11](#page-10-0)

<span id="page-1-0"></span>

# Description

This package provides an R wrapper to the Zendesk API.

#### Details

![](_page_1_Picture_100.jpeg)

#### Author(s)

Tanya Cashorali Maintainer: Tanya Cashorali <tanyacash@gmail.com>

#### References

http://developer.zendesk.com/documentation/rest\_api/introduction.html

getAllOrganizations *getAllOrganizations*

#### Description

This function is used to retrieve information on all registered organizations in your Zendesk organization

# Usage

```
getAllOrganizations()
```
# Details

This function will return a data.frame containing all fields on every organization. The tags key will be returned within the data.frame as a list.

# Value

returns a data.frame of all organizations

#### <span id="page-2-0"></span>Author(s)

Tanya Cashorali

# References

http://developer.zendesk.com/documentation/rest\_api/organizations.html

# Examples

```
## Not run:
    ## This requires Zendesk authentication
   organizations <- getAllOrganizations()
```
## End(Not run)

getAllSatisfactionRatings

*getAllSatisfactionRatings*

#### Description

This function is used to return all satisfaction ratings for your organization.

#### Usage

```
## Admin only
getAllSatisfactionRatings()
```
#### Details

This function can only be used by Admins within your organization. Satisfaction Ratings are ordered chronologically by created date, from oldest to newest.

#### Value

returns a data.frame of all satisfaction ratings ordered chronologically by created date, from oldest to newest.

#### Author(s)

John Hornbeck

# References

http://developer.zendesk.com/documentation/rest\_api/satisfaction\_ratings.html

# Examples

```
## Not run:
   ## This requires Zendesk authentication
   satisfaction_ratings <- getAllSatisfactionRatings()
```
## End(Not run)

getAllTicketMetrics *getAllTicketMetrics*

# Description

This function is used to retrieve all ticket metrics from all tickets in your Zendesk organization

# Usage

getAllTicketMetrics()

#### Details

This function will return a data.frame containing all ticket metrics, such as latest\_comment\_added\_at, first\_resolution\_time\_in\_minutes, etc. on every ticket.

#### Value

returns a data.frame of all ticket metrics for all tickets

#### Author(s)

Tanya Cashorali

# References

http://developer.zendesk.com/documentation/rest\_api/ticket\_metrics.html

# Examples

```
## Not run:
    ## This requires Zendesk authentication
    ticket_metrics <- getAllTicketMetrics()
```
<span id="page-3-0"></span>

<span id="page-4-0"></span>getAllTickets *getAllTickets*

#### Description

This function is used to return all tickets stored in your organization.

#### Usage

## Admin only getAllTickets()

# Details

This function can only be used by Admins within your organization. Tickets are ordered chronologically by created date, from oldest to newest.

# Value

returns a data.frame of all tickets ordered chronologically by created date, from oldest to newest.

#### Author(s)

Tanya Cashorali

#### References

http://developer.zendesk.com/documentation/rest\_api/tickets.html

# Examples

```
## Not run:
   ## This requires Zendesk authentication
   tickets <- getAllTickets()
```
<span id="page-5-0"></span>getAllUsers *getAllUsers*

## Description

This function is used to retrieve information on all registered Zendesk users in your organization

#### Usage

getAllUsers()

## Details

This function will return a data.frame containing all fields on every user in your organization. The photo key will be returned within the data.frame as a list.

#### Value

returns a data.frame of all users

## Author(s)

Tanya Cashorali

#### References

http://developer.zendesk.com/documentation/rest\_api/users.html

# Examples

```
## Not run:
   ## This requires Zendesk authentication
   zendesk('username', 'password', 'https://help.example.com')
   users <- getAllUsers()
```
<span id="page-6-0"></span>getTicket *getTicket*

# Description

This function is used to return ticket information for a given ticket ID

# Usage

```
getTicket(ticket.id)
```
# Arguments

ticket.id A Zendesk ticket ID number (e.g.888)

# Details

This function will return a data.frame of ticket information for a given ticket.id. The fields key will be returned within the data.frame as a list.

#### Value

returns a data.frame of ticket information for the given ticket.id

# Author(s)

Tanya Cashorali

# References

http://developer.zendesk.com/documentation/rest\_api/tickets.html

# Examples

```
## Not run:
    ## This requires Zendesk authentication
   ticket <- getTicket(ticket.id)
```
<span id="page-7-0"></span>getTicketAudits *getTicketAudits*

# Description

This function is used to return all ticket audits for a given ticket ID.

#### Usage

```
getTicketAudits(ticket.id)
```
#### Arguments

ticket.id A Zendesk ticket ID (e.g. 888)

# Details

Audits are a read-only history of all updates to a ticket and the events that occur as a result of these updates. When a Ticket is updated in Zendesk, we store an Audit. Each Audit represents a single update to the Ticket, and each Audit includes a list of changes, such as changes to ticket fields, addition of a new comment, addition or removal of tags, notifications sent to groups, assignees, requesters and CCs

# Value

returns a data.frame of all ticket audits for a given ticket ID.

#### Author(s)

Tanya Cashorali

#### References

http://developer.zendesk.com/documentation/rest\_api/ticket\_audits.html

# Examples

```
## Not run:
    ## This requires Zendesk authentication
   audits <- getTicketAudits(ticket.id)
```
<span id="page-8-0"></span>unlistDataframe *unlistDataFrame*

# Description

Utility function to unlist the columns of each data.frame where necessary.

# Usage

```
unlistDataFrame(dataframe)
```
# Arguments

dataframe A data.frame containing columns of lists to be unlisted.

# Details

This function will return a data.frame with the list type columns unlisted except where a column is a list of lists.

#### Value

returns a data.frame

#### Author(s)

Tanya Cashorali

# Examples

```
## Not run:
   ## This requires Zendesk authentication
    unlistDataFrame(dataframe)
```
## End(Not run)

zendesk *zendesk*

# Description

This function is used to create a Zendesk.com API session.

# Usage

zendesk(username, password, url)

10 zendesk generale in de statistike beste beste beste beste beste beste beste beste beste beste beste beste b

# Arguments

![](_page_9_Picture_84.jpeg)

# Details

This function will initialize a Zendesk.com API session.

# Value

Initializes a Zendesk.com API session. Will throw an error if all 3 parameters are not passed to the function.

# Author(s)

Tanya Cashorali

# References

http://developer.zendesk.com/documentation/rest\_api/introduction.html

#### Examples

```
## Not run:
   ## This requires Zendesk authentication
   zendesk('username', 'password', 'https://help.basho.com')
```
# <span id="page-10-0"></span>Index

∗Topic getAllOrganizations getAllOrganizations, [2](#page-1-0) ∗Topic getAllSatisfactionRatings getAllSatisfactionRatings, [3](#page-2-0) ∗Topic getAllTicketMetrics getAllTicketMetrics, [4](#page-3-0) ∗Topic getAllTickets getAllTickets, [5](#page-4-0) ∗Topic getAllUsers getAllUsers, [6](#page-5-0) ∗Topic getTicketAudits getTicketAudits, [8](#page-7-0) ∗Topic getTicket getTicket, [7](#page-6-0) ∗Topic unlistDataFrame unlistDataframe, [9](#page-8-0) ∗Topic zendeskR zendeskR-package, [2](#page-1-0) ∗Topic zendesk zendesk, [9](#page-8-0)

```
getAllOrganizations, 2
getAllSatisfactionRatings, 3
getAllTicketMetrics, 4
getAllTickets, 5
getAllUsers, 6
getTicket, 7
getTicketAudits, 8
```
unlistDataFrame *(*unlistDataframe*)*, [9](#page-8-0) unlistDataframe, [9](#page-8-0)

zendesk, [9](#page-8-0) zendeskR *(*zendeskR-package*)*, [2](#page-1-0) zendeskR-package, [2](#page-1-0)